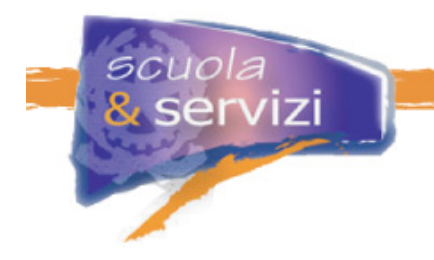

# Scuola e Servizi: Percorso Formativo

Il Percorso formativo si suddivide in **10 corsi**, ciascuno composto da diversi moduli.

Ogni corso rimarrà a disposizione degli studenti a partire dalla sua pubblicazione per tutta la durata del corso.

Avrai circa **3 mesi** di tempo per completare tutti i 10 corsi.

Il corso è considerato finito una volta svolto il **test finale** (ove previsto).

Per qualsiasi necessità rivolgetevi al vostro **Tutor**; per problemi di natura tecnica rivolgetevi al **supporto tecnico**.

Quelli che seguono sono i 10 corsi che compongono il percorso formativo suddivisi per moduli con un indicazione del tempo massimo da impiegare in ogni corso.

Nell'Agenda di Gruppo (sotto la voce STRUMENTI) verranno inseriti **avvisi e scadenze** per avvisare gli studenti delle date entro le quali è consigliato concludere i singoli corsi.

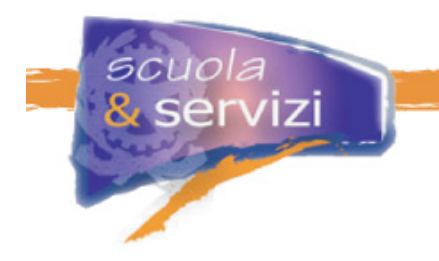

# **Corso 1** *L'Approccio E-learning*

### **Modulo 1: Premesse**

- **I** requisiti tecnici
- Le configurazioni consigliate

### **Modulo 2: Il Ruolo del Tutor**

- **Tipologie di Tutor**
- **II Tutor facilitatore**
- Conoscere i propri studenti
- Un po' di psicologia
- Strumenti del Tutor

### **Modulo 3: L'Interfaccia Studente**

- Come accedere alla Scrivania Studente
- **Navigazione**
- **Utilities**
- Barra degli strumenti
- Strumenti di Comunicazione

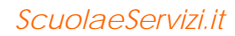

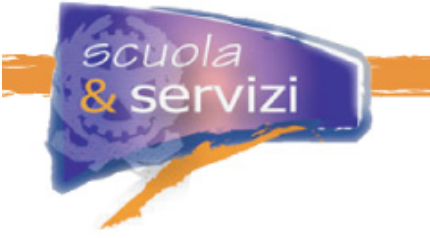

# **Corso 2** *Presentazione del Progetto*

### **Modulo 1: Introduzione al Progetto**

- **Introduzione**
- Come nasce il progetto
- Obiettivi del progetto
- **I** Vantaggi

### **Modulo 2: Descrizione della Soluzione**

- Le 4 Macroaree del progetto
- **Area Applicativa**
- Area Infrastrutturale
- Area Formazione
- Area Supporto

### **Modulo 3: Struttura del Portale e dei Servizi**

- Il portale federale
- **Il sito di accoglienza**
- **I** servizi mantenuti sul portale federale
- L'organizzazione del lavoro

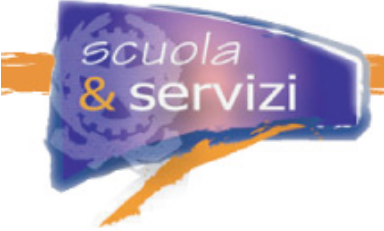

# **Corso 3** *Aspetti Metodologici e Policy di un Portale Federale*

### **Modulo 1: Introduzione al Portale Federale**

- Cos'è il portale federale
- Quando nasce il concetto di portale federale
- Quando e perché serve
- Cosa sono le policy del portale federale
- Obiettivi del Ministero della Pubblica Istruzione col portale federale
- La funzione pubblica dei siti di istituto scolastico
- I servizi e le funzionalità a disposizione delle scuole

#### **Modulo 2: Comunicazione, Contenuti e Servizi**

- **La comunicazione via web**
- Determinare i contenuti dei siti
- Quali possono essere i contenuti di un sito scolastico
- **I** servizi
- Caratteristiche operative dei servizi

#### **Modulo 3:Usabilità ed Accessibilità**

- Usabilità
- Accessibilità

#### **Modulo 4: Content Management**

- Cosa sono i Content Management System (CMS)
- **BackStage-Director**
- E se non utilizzo il CMS del CINECA?

#### **Modulo 5: Sicurezza**

- Impatto della sicurezza sul portale federale
- Aspetti della sicurezza
- Come può essere gestita la sicurezza

### **Modulo 6: Nomi a Dominio e Monitoraggio del Sito**

- Razionalizzazione dei nomi a dominio degli istituti scolastici
- Associazione del nome scuolaeservizi.it al servizio web
- **Il monitoraggio dei siti**

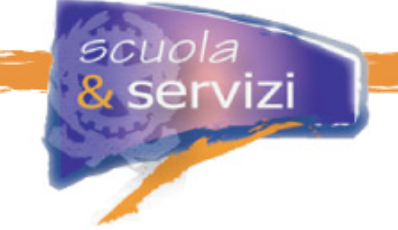

# **Corso 4** *Introduzione alle Tecnologie Internet*

### **Modulo 1: Caratteristiche principali di Internet**

- La storia
- **Internet: cosa non è**
- **Internet: cos'è**
- Gli standard
- La commutazione a pacchetto
- Protocollo TCP/IP
- Protocolli applicativi
- **Indirizzo IP e hostname**
- **DNS**

#### ı **Modulo 2: Teoria delle reti**

- **I** nodi principali
- **I** canali fisici
- **La linea ADSL**
- Tipologie di reti
- Unità di misura
- La velocità di trasferimento dati

### **Modulo 3: I domini**

- Cosa sono i domini
- **I** I Top Level Domain (TLD)
- **I** Top Level Domain generici
- **I** Top Level Domain nazionali
- Registration Authority (RA)
- I domini di secondo livello

### **Modulo 4:.Navigare in Internet**

- Il browser
- Uniform Resource Locator (URL)
- **I**pertesto
- **Impostazioni del browser**
- **Bookmark o Preferiti**

### **Modulo 5: Servizi basati su Internet**

- **I** motori di ricerca
- La posta elettronica
- Mailing list e newsgroup
- Netiquette e spamming

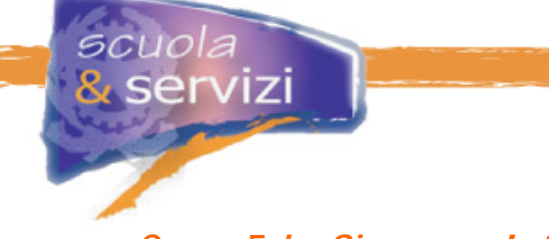

## **Corso 5** *La Sicurezza Informatica*

### **Modulo 1: La Sicurezza**

- Definizione di sicurezza
- Analisi del Rischio
- Minaccia, vulnerabilità e impatto
- **Il rischio di sicurezza**
- Le fasi dell'Analisi del Rischio
- Trattamento del Rischio

### **Modulo 2:La sicurezza informatica**

- **Il Rischio Comunicativo: le Minacce**
- Le Vulnerabilità dei Sistemi
- Tipologie di vulnerabilità
- Ciclo di vita di una Vulnerabilità e Rischio ad essa collegato

#### **Modulo 3:L'Autenticazione**

- Caratteristiche dell'autenticazione
- Autenticazione mediante password
- Autenticazione mediante password trasmessa al server
- Autenticazione con schema challenge response
- Autenticazione mediante Crittografia Asimmetrica o con Chiave pubblica
- Utilizzo della Crittografia Asimmetrica
- **I limiti della Crittografia Asimmetrica**
- Certificati Digitali
- Soluzioni Tunnelled

### **Modulo 4:Gli attacchi**

- Gli attacchi
- Attacchi Man in the Middle (MitM)
- Come possono essere condotti i MitM
- Attacchi ai meccanismi di autenticazione
- **Ingegneria sociale**
- **Il Phishing**
- Difendiamoci dal Phishing
- Attacchi DOS
- Attacchi DDos
- Considerazioni sugli attacchi DOS e DDos
- Attacchi ai meccanismi di autorizzazione
- Buffer Overflow
- **Code injection**
- Quali sono i programmi a rischio?
- Quali sono le macchine a rischio?

### **Modulo 5:Sistemi e comportamenti di difesa**

- **I** sistemi Firewall
- **I** sistemi IDS e IPS
- Il ruolo dei diversi sistemi di difesa
- Le regole principali

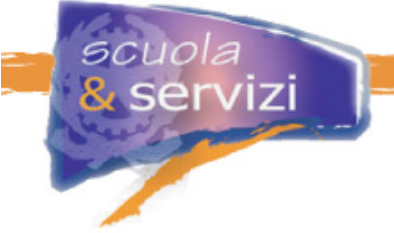

## **Corso 6** *Siti web: Comunicazione, contenuti, linguaggio*

### **Modulo 1: Comunicare attraverso il web**

- **Introduzione**
- Web e comunicazione
- Una buona comunicazione
- Perché un sito scolastico
- A chi mi rivolgo
- **Quale messaggio voglio trasmettere**
- Cos'è un sito web

#### **Modulo 2: Come si "guarda" un sito**

- **L'impatto visivo**
- **La navigazione**
- La presentazione dei contenuti
- Qualità e affidabilità
- **Aggiornamento**
- Come analizzare la risposta dell'utenza

### **Modulo 3: Quali sono i contenuti più importanti che un sito scolastico può proporre**

- **Scuole diverse, esigenze diverse**
- Contenuti di tipo istituzionale
- Contenuti relativi all'organizzazione scolastica
- Contenuti relativi alle attività e alla didattica
- **Informazione, comunicazione, community**
- Un'area di documentazione
- Area docenti e personale

### **Modulo 4: Pagine web e loro progettazione**

- **La home page**
- La testata
- **I** menù
- Il menù di navigazione e degli strumenti
- Altri menù
- **Lo spazio contenuti**
- **Le pagine interne**
- Un sito con stile
- **I** titoli
- **I** redazionali
- I testi
- **Le immagini**
- Elenchi puntati e tabelle

#### **Modulo 5: Scrivere per farsi capire**

- Scrivere in modo chiaro e comprensibile
- Semplificazione del linguaggio amministrativo
- **Scrivere un sito scolastico**
- Le attività da pianificare
- La regola delle 5W
- Le parole e le frasi

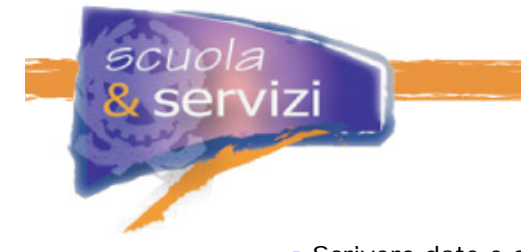

- Scrivere date e orari
- **Scrivere gli indirizzi**

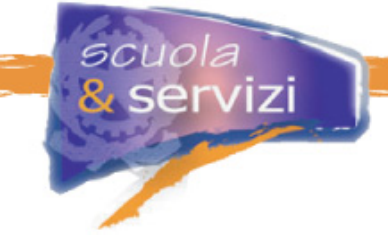

## **Corso 7** *Come Costruire un Sito Web*

### **Modulo 1: Fondamenti per scrivere una pagina web**

- **Introduzione al linguaggio di marcatura**
- Contenuto, struttura, presentazione
- **Elementi e attributi**
- **Proviamo a scrivere una pagina HTML**
- Aggiungere intestazioni e paragrafi
- Rendere le vostre pagine più interessanti con le immagini
- Aggiungere collegamenti verso altre pagine
- **Scrivere un indirizzo e-mail**
- **I** percorsi assoluti e relativi
- **Fare una lista**
- Commentare il codice
- I caratteri ammessi

### **Modulo 2:Una struttura rigorosa per i contenuti**

- **Introduzione al linguaggio XHTML**
- Cenni su XML
- Quali sono i vantaggi di XHTML rispetto a HTML
- La versione 1.0 di XHTML
- Perché è meglio usare la DTD Srict
- Le regole base di un documento XHTML
- La validazione del codice
- La struttura di una pagina XHTML
- L'elemento DOCTYPE
- **L'elemento radice**
- La testata del documento
- Il corpo del documento
- Gli elementi blocco
- Gli Elementi inline
- Usare i tag per il loro scopo e significato

### **Modulo 3: La presentazione di una pagina web**

- **Introduzione ai fogli di stile CSS**
- A cosa servono i CSS
- **I** vantaggi
- Il supporto dei browser
- Collegare i CSS ad una pagina XTHML
- La struttura di un CSS
- Come fatta una regola
- **I** selettori principali
- **Le pseudo-classi**
- L'ereditarietà
- Il testo: proprietà di base
- Il box model
- **Il posizionamento**

### **Modulo 4:Progettiamo un layout con i CSS**

- La struttura logica e il layout
- Il layout

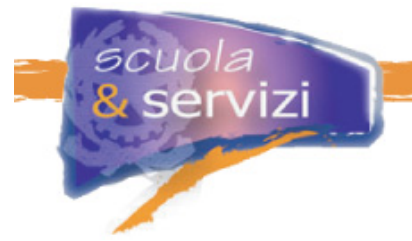

- Layout fissi e layout fluidi
- Esempio pratico: layout a due colonne con float
- Esempi di modelli XHTML/CSS

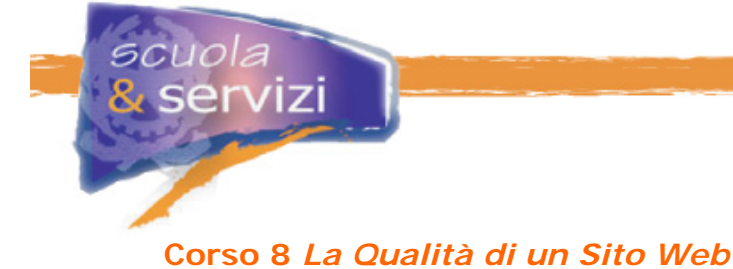

### **Modulo 1: Usabilità – La teoria**

- Che cos'è l'usabilità
- **Le norme ISO**
- I principi di usabilità essenziali
- Il processo di sviluppo "user centered"
- Conoscere gli utenti
- **Prototipazione**
- **Test di usabilità**
- Rilevazione della soddisfazione degli utenti
- Normativa di riferimento

#### **Modulo 2:Un caso concreto: il portale della Ricerca Italiana**

- Conformità agli standard e compatibilità con i browser
- Le pagine si caricano velocemente
- La scalabilità del testo
- **Il layout fluido**
- La personalizzazione del layout
- Alta leggibilità per facilitare la lettura
- Suddivisione funzionale della pagina
- Coerenza nella navigazione

### **Modulo 3: Accessibilità – La teoria**

- Che cos'è l'accessibilità
- Il rapporto tra Accessibilità e Usabilità
- Chi trae beneficio da pagine web accessibili e usabili
- Le linee guida del W3C
- I punti di controllo WAI
- La legge "Stanca"
- Tutti i riferimenti della legge
- Diritti e doveri della scuola
- Il primo livello di accessibilità
- La verifica tecnica
- Il "bollino" di accessibilità

### **Modulo 4: Tecniche pratiche per l'Accessibilità**

- **Premessa**
- **Il linguaggio**
- Fogli di stile
- Tabelle per l'impaginazione
- **Il primo elemento della pagina web**
- **Il titolo della pagina**
- Gli elementi di intestazione
- Liste
- **Link ipertestuali**
- **Immagini**
- Colore
- **Elementi in movimento e lampeggianti**
- **Tabelle di dati**
- Moduli (form)

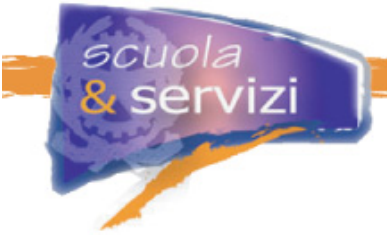

- Filmati o presentazioni multimediali
- Script o altri oggetti di programmazione

## **Modulo 5:Verifica tecnica di Accessibilità**

- Cos'è la verifica tecnica
- Chi svolge la verifica tecnica
- Come si volge la verifica tecnica
- La verifica soggettiva

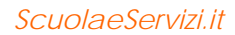

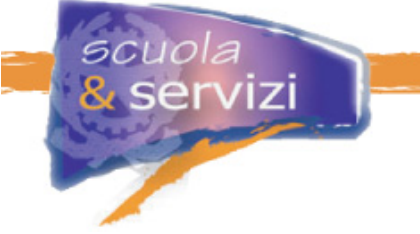

# **Corso 9** *I Servizi Offerti dal Progetto*

### **Modulo 1: Introduzione**

- **Quali servizi dovrebbe offrire un sito**
- Tipologie di servizio
- Gli Utenti
- Gestione del sito e dei servizi
- Policy di attivazione
- Modelli di sito

### **Modulo 2: Servizi minimi e consigliati**

- Scelta del template e servizi di base
- Corsi, indirizzi e composizioni delle classi
- Consultazione adozione libri di testo
- Consultazione calendario scolastico
- Consultazione orario scolastico
- Gestione del POF
- Pubblicazione di news
- **Modulistica on-line**
- Pubblicazione delle circolari (bacheca)
- Pre-iscrizione e Iscrizione on-line (scuola e servizi)
- Attività didattica dei docenti
- Consultazione biblioteca e prenotazione libri

### **Modulo 3: Servizi Avanzati**

- **Prenotazione certificati**
- Agenda appuntamenti
- Repository documentale e Motore di ricerca
- Interrogazione situazione anagrafica studente
- Andamento scolastico
- Consultazione e verifica frequenza scolastica
- **Pagamento on-line**
- **Stato pagamenti**
- Gestione autorizzazioni
- **Forum**
- Blog

#### **Modulo 4: Best Practice**

- Modelli organizzativi per la gestione del sito (compiti della redazione)
- Procedure di qualità per la gestione dei servizi

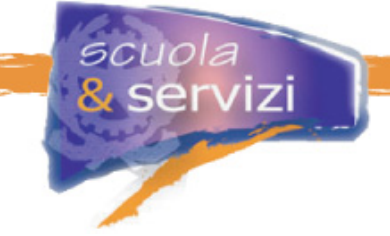

## **Corso 10** *Content Management*

#### **Modulo 1: Il Content Management e Back stage Director**

- Cos'è il Content Management
- Perchè utilizzare un sistema di content management
- I vantaggi di un sistema di content management
- Cos'è BackStage Director
- Le figure e gli strumenti di BS-D
- **L'amministrazione**
- Struttura dell'informazione di un sito
- Relazioni
- Pagine statiche e pagine dinamiche

### **Modulo 2: I Redattori**

- Chi è il Redattore
- **L'Area Redattori**
- Anteprima del sito
- Aggiornamento contenuti
- Gli Alias
- Aggiungi un Oggetto
- Elenco degli Oggetti presenti
- Cerca Oggetti

### **Modulo 3: Il Regista**

- Chi è il regista
- **L'Area Regista**
- **Pagine in Pubblicazione**
- **Generazione pagine**

### **Modulo 4: Come caricare i contenuti creati con altri strumenti**

- Chi può accedere alle macchine del progetto e come
- Quali sono gli strumenti per caricare i contenuti
- Cos'è WebDAV e come può essere utilizzato